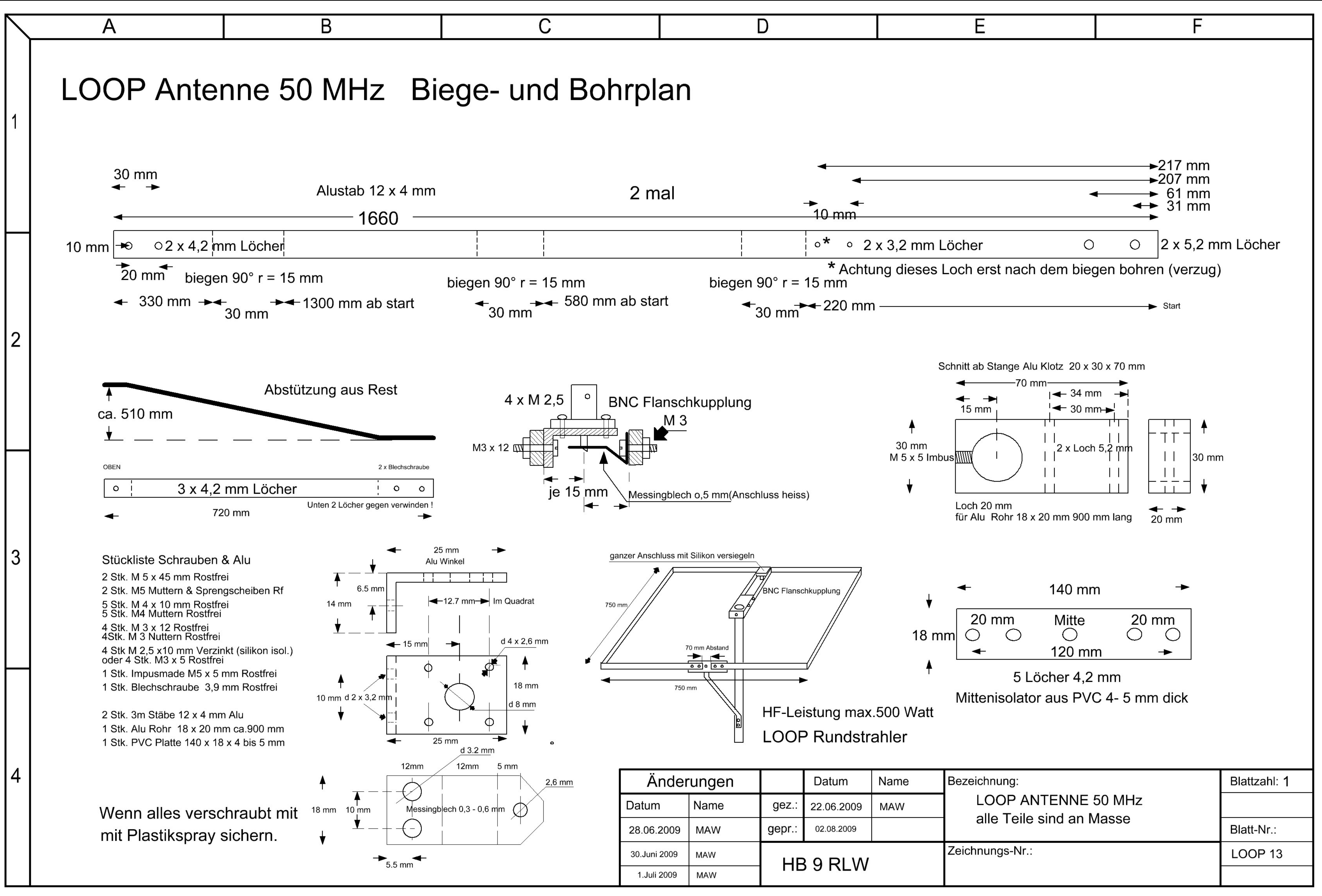

Startfrequenz: 47.000000 MHz; Endfrequenz: 56.000090 MHz Schrittweite: 45.455 kHz; Messpunkte: 199

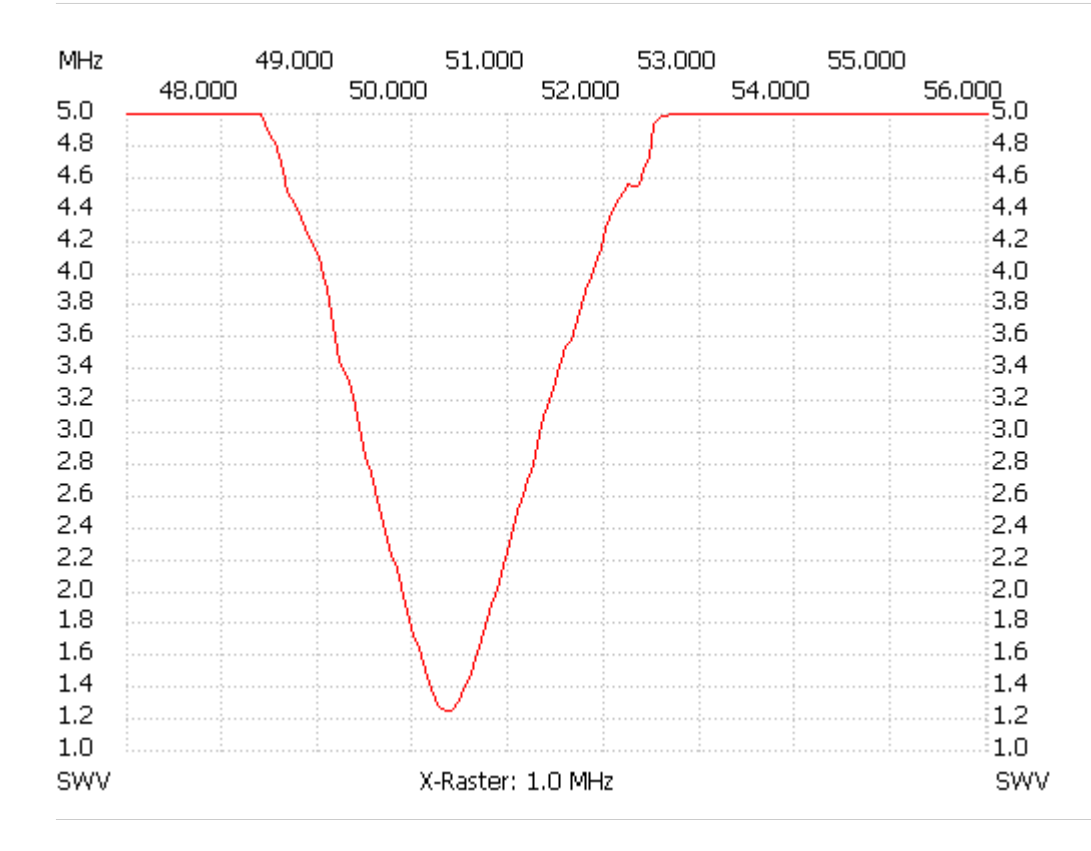

SWV min: 1.23 50.363670 SWV max: 7.08 55.727360

---------------------

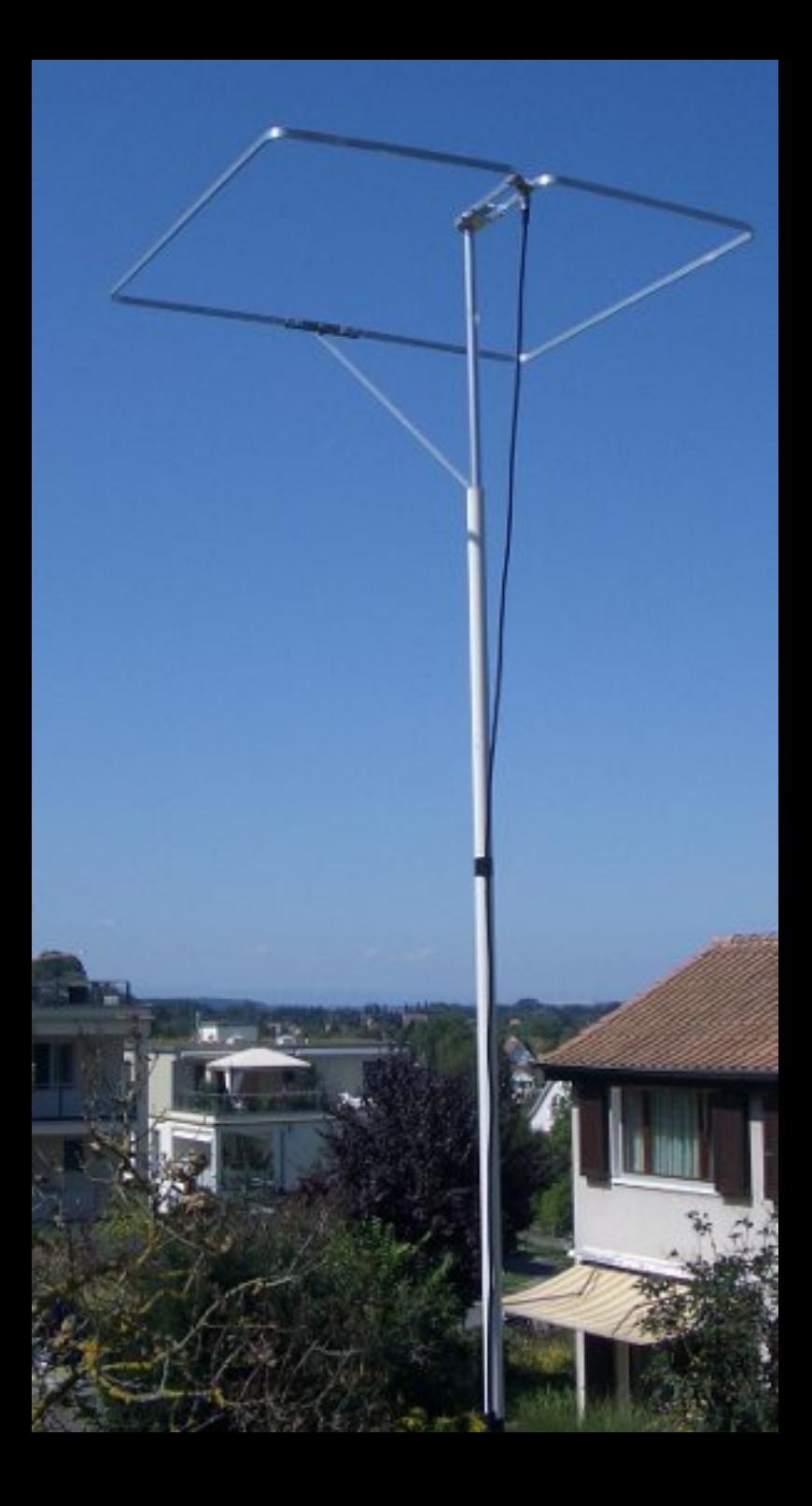